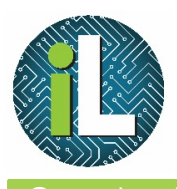

## Chromebook Keyboard Shortcuts

**o** chromebook

Alt

Caps Lock

The Chromebook has a different keyboard than the usual PC keyboard that you may be accustomed to using. One of the keys that you don't have on a Chromebook is Caps Lock.

**You can use the keyboard shortcut Alt – Search** to toggle Caps Lock on and off.

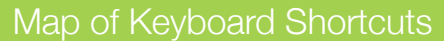

**You can press Ctrl** – Alt – ? to see a map of keyboard shortcuts on your **Chromebook screen.** Press **Escape** to hide the map.

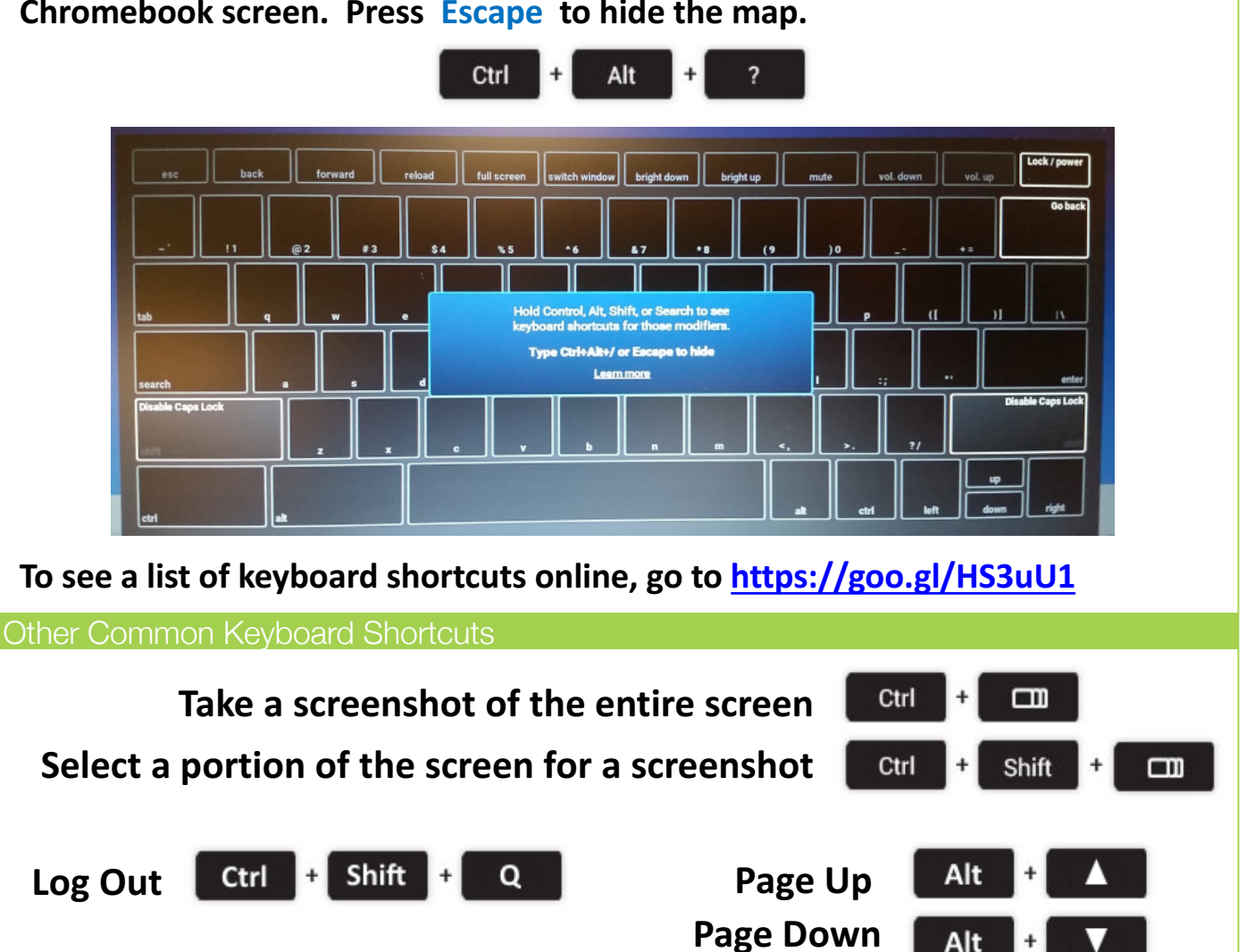

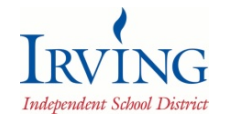

*Irving ISD Instructional Technology Department Created by: Deanna Terrell // Update: May 2017*